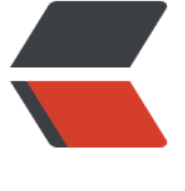

链滴

# Spring Cloud (一) 入门

作者:wlgzs-sjl

- 原文链接:https://ld246.com/article/1606958159019
- 来源网站: [链滴](https://ld246.com/member/wlgzs-sjl)
- 许可协议:[署名-相同方式共享 4.0 国际 \(CC BY-SA 4.0\)](https://ld246.com/article/1606958159019)

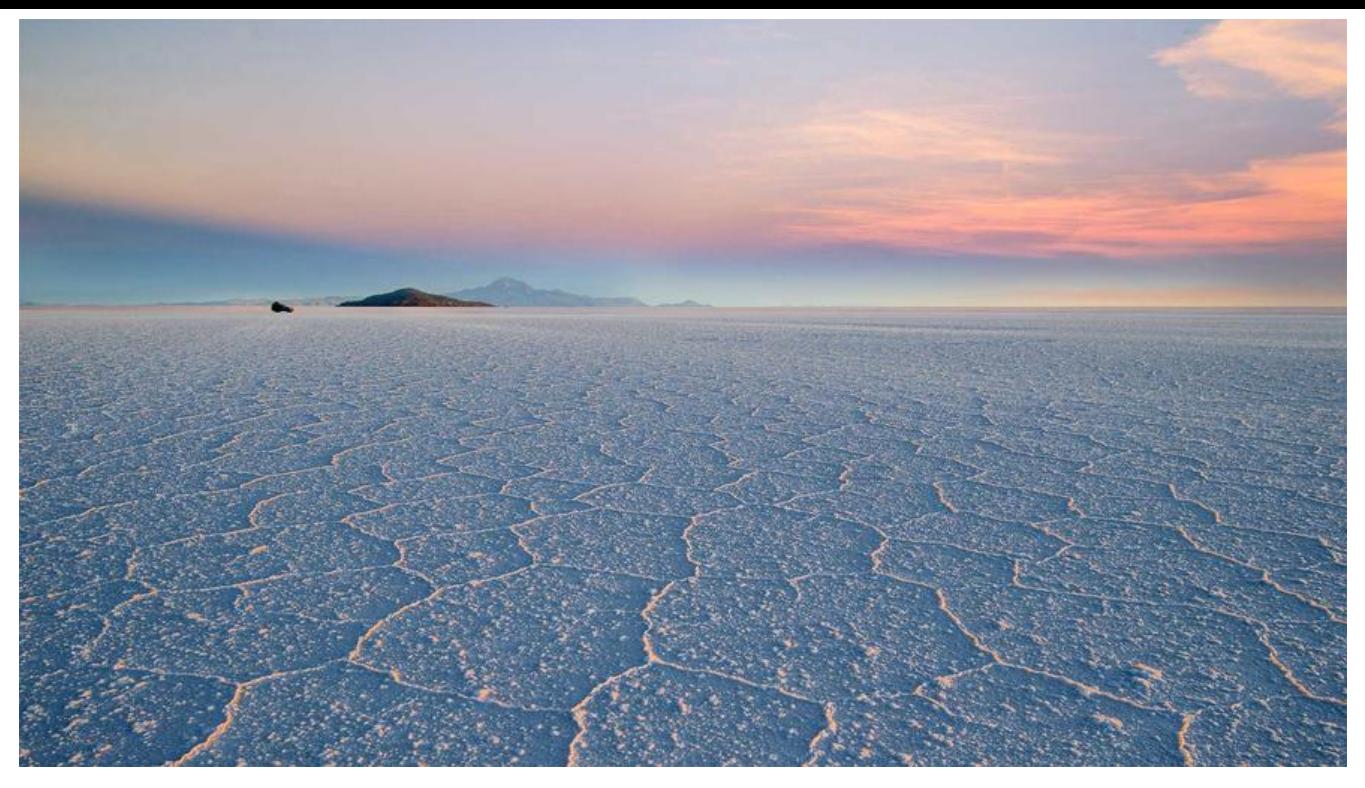

## **一、微服务概述**

  微服务架构是一种架构模式, 或者说是一种架构风格, 它提倡将单一的应 程序划分成一组小的服务,每个服务运行在其独立的自己的进程内,服务之间互相协调,互相配置, 用户提供最终价值。

  服务之间采用轻量级的通信机制互相沟通,每个服务都围绕着具体的业务进 构建,并且能够被独立的部署到生产环境中,另外,应尽量避免统一的,集中式的服务管理机制,对 体的一个服务而言,应根据业务上下文,选择合适的语言,工具对其进行构建,可以有一个非常轻量 的集中式管理来协调这些服务,可以使用不同的语言来编写服务,也可以使用不同的数据存储。

## **优点:**

- 开发简单,开发效率提高,一个服务可能就是专一的只干一件事;
- 微服务是松耦合的,是有功能意义的服务,无论是在开发阶段或部署阶段都是独立的;
- 微服务能使用不同的语言开发;
- 每个微服务都有自己的存储能力,可以有自己的数据库,也可以有统一数据库。

## **缺点:**

- 开发人员要处理分布式系统的复杂性;
- 多服务运维难度, 随着服务的增加, 运维的压力也在增大;
- 系统部署依赖;
- 服务间通信成本;
- 数据一致性等等。

#### **微服务技术栈:**

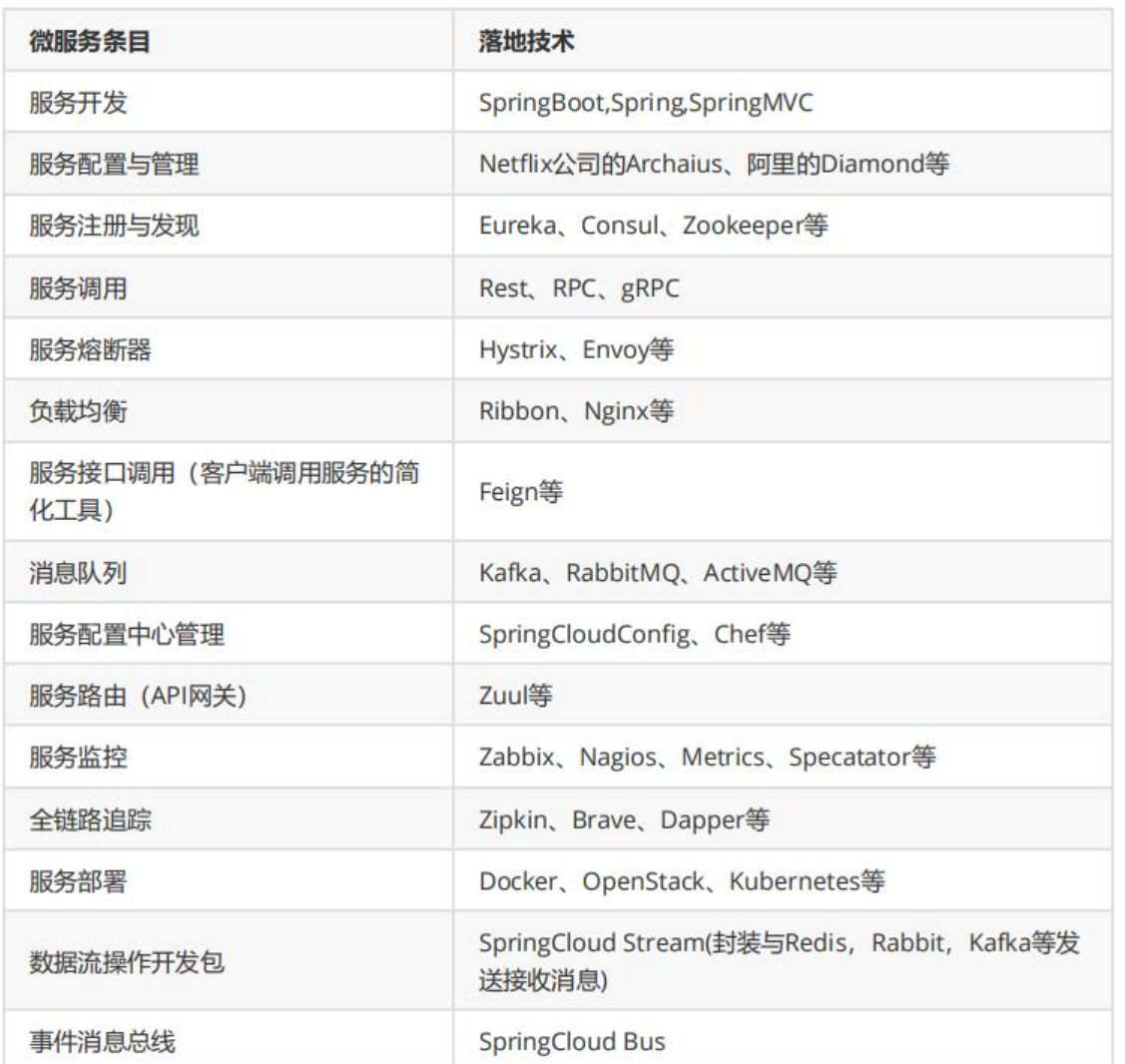

# **二、Spring Cloud概述**

  SpringCloud利用SpringBoot的开发便利性,巧妙地简化了分布式系统基 设施的开发, SpringCloud为开发人员提供了快速构建分布式系统的一些工具, 包括配置管理, 服务 现,断路器,路由,微代理,事件总线,全局锁,决策竞选,分布式会话等等,他们都可以用Spring oot的开发风格做到一键启动和部署。

 SpringBoot可以离开SpringClooud独立使用,开发项目,但是SpringClou 离不开SpringBoot,属于依赖关系。

## **Dubbo 和 SpringCloud 对比**

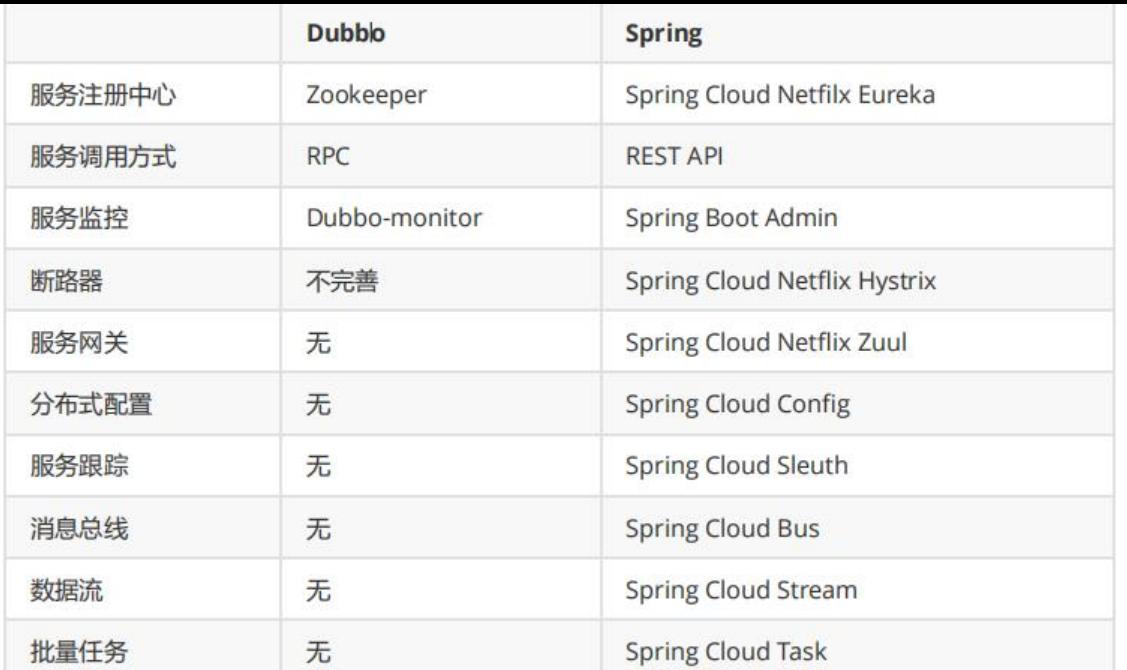

#### **最大区别:**

 SpringCloud抛弃了Dubbo的RPC通信,采用的是基于HTTP的REST方式。 格来说,这两种方式各有优劣。虽然从一定程度上来说,后者牺牲了服务调用的性能,但也避免了原 RPC带来的问题。而且REST相比RPC更为灵活,服务提供方和调用方的依赖只依靠一纸契约,不存在 码级别的强依赖,这在强调快速演化的微服务环境下,显得更加合适。

# **三、项目构建**

## **总体介绍:**

一个父工程带着多个子Module子模块

SpringCloud父工程(Project)下依次带着3个子模块(Module)

- springcloud-api 【封装的整体entity / 接口 / 公共配置等】
- springcloud-provider-dept-8001【服务提供者】
- springcloud-consumer-dept-80【服务消费者】

## **创建父工程**

新建父工程Maven项目 springcloud-parent, 切记Packageing是pom模式。

主要是定义POM文件,将后续各个子模块公用的jar包等统一提取出来,类似一个抽象父类。

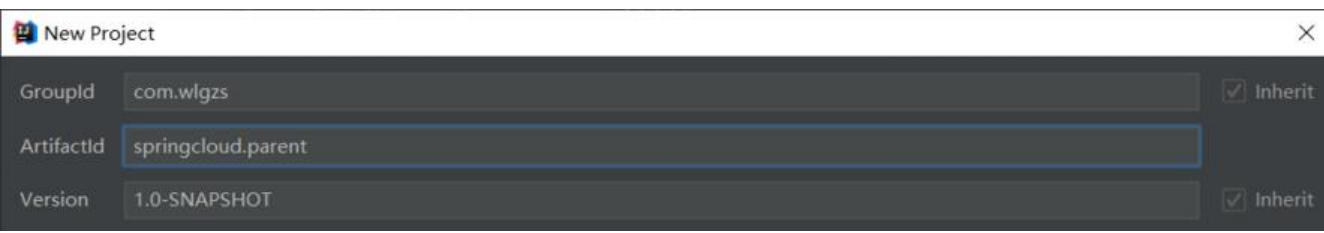

#### **pom.xml**

```
<?xml version="1.0" encoding="UTF-8"?>
<project xmlns="http://maven.apache.org/POM/4.0.0"
      xmlns:xsi="http://www.w3.org/2001/XMLSchema-instance"
      xsi:schemaLocation="http://maven.apache.org/POM/4.0.0 http://maven.apache.org/xsd
maven-4.0.0.xsd">
   <modelVersion>4.0.0</modelVersion>
   <groupId>com.wlgzs</groupId>
   <artifactId>springcloud</artifactId>
   <version>1.0-SNAPSHOT</version>
   <!--打包方式 pom-->
   <packaging>pom</packaging>
   <properties>
   </properties>
   <dependencyManagement>
     <dependencies>
        <!--springCloud的依赖-->
        <dependency>
          <groupId>org.springframework.cloud</groupId>
          <artifactId>spring-cloud-dependencies</artifactId>
          <version>Greenwich.SR1</version>
          <type>pom</type>
          <scope>import</scope>
        </dependency>
        <!--SpringBoot-->
        <dependency>
          <groupId>org.springframework.boot</groupId>
          <artifactId>spring-boot-dependencies</artifactId>
          <version>2.1.4.RELEASE</version>
          <type>pom</type>
          <scope>import</scope>
        </dependency>
        <dependency>
          <groupId>mysql</groupId>
          <artifactId>mysql-connector-java</artifactId>
          <version>8.0.16</version>
        </dependency>
        <dependency>
          <groupId>com.alibaba</groupId>
          <artifactId>druid</artifactId>
          <version>1.1.10</version>
        </dependency>
        <dependency>
          <groupId>org.mybatis.spring.boot</groupId>
          <artifactId>mybatis-spring-boot-starter</artifactId>
```

```
 <version>1.3.2</version>
```

```
 </dependency>
     <dependency>
        <groupId>ch.qos.logback</groupId>
        <artifactId>logback-core</artifactId>
        <version>1.2.3</version>
     </dependency>
     <dependency>
        <groupId>junit</groupId>
       <artifactId>junit</artifactId>
        <version>4.12</version>
     </dependency>
     <dependency>
        <groupId>org.projectlombok</groupId>
        <artifactId>lombok</artifactId>
        <version>1.18.12</version>
     </dependency>
     <dependency>
        <groupId>log4j</groupId>
      <artifactId>log4j</artifactId>
        <version>1.2.17</version>
     </dependency>
   </dependencies>
 </dependencyManagement>
```
</project>

## **创建api公共模块**

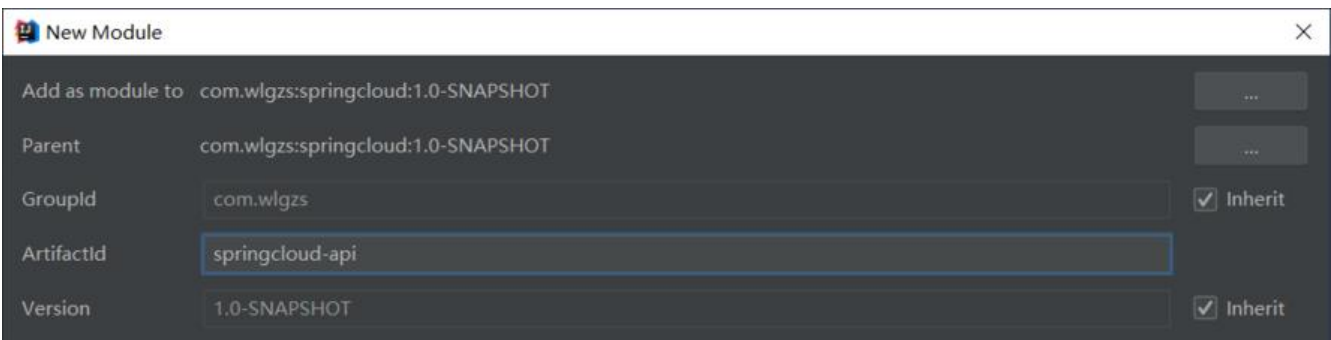

可以观察发现,在父工程中多了一个Modules

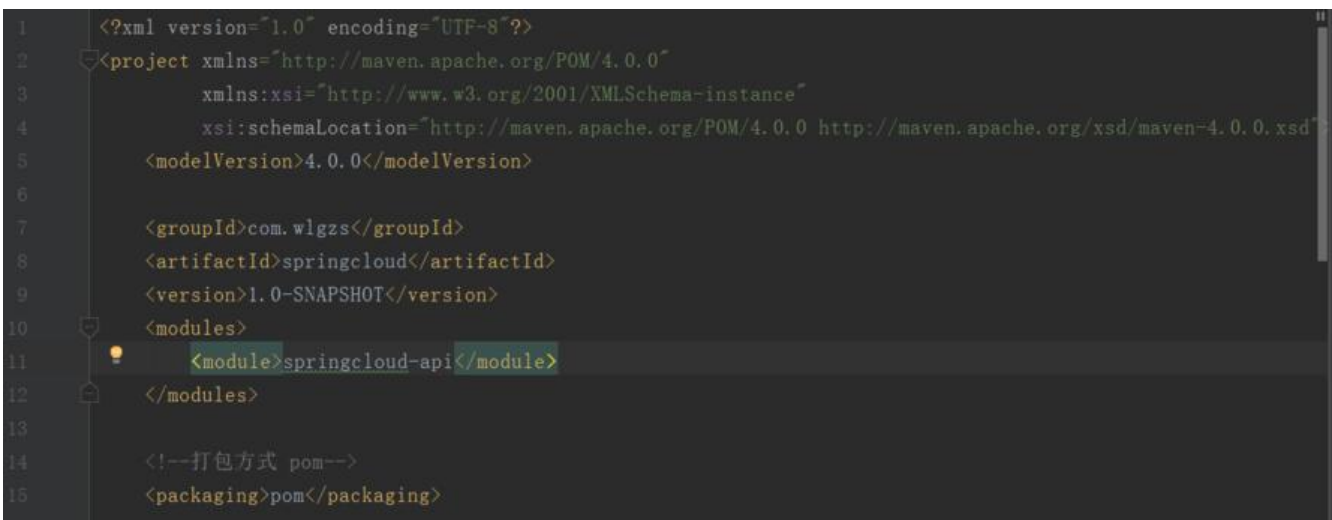

#### **编写springcloud-api 的 pom.xml**

```
<?xml version="1.0" encoding="UTF-8"?>
<project xmlns="http://maven.apache.org/POM/4.0.0"
      xmlns:xsi="http://www.w3.org/2001/XMLSchema-instance"
      xsi:schemaLocation="http://maven.apache.org/POM/4.0.0 http://maven.apache.org/xsd
maven-4.0.0.xsd">
  <parent>
     <artifactId>springcloud</artifactId>
     <groupId>com.wlgzs</groupId>
     <version>1.0-SNAPSHOT</version>
   </parent>
   <modelVersion>4.0.0</modelVersion>
   <artifactId>springcloud-api</artifactId>
   <dependencies>
     <dependency>
        <groupId>org.projectlombok</groupId>
        <artifactId>lombok</artifactId>
     </dependency>
   </dependencies>
</project>
```
#### **编写实体类**

```
package com.wlgzs.springcloud.entity;
```

```
import lombok.AllArgsConstructor;
import lombok.Data;
import lombok.NoArgsConstructor;
```
import java.io.Serializable;

```
/**
 * 部门表(Dept)表实体类
 */
@Data
@AllArgsConstructor
@NoArgsConstructor
```
public class Dept implements Serializable {

```
 /**
 * 部门ID
 */
 private Integer deptId;
 /**
 * 部门名称
 */
 private String deptName;
```

```
 /**
    * 数据库
    */
   private String dbSource;
   public Dept(String deptName){
      this.deptName=deptName;
   }
}
```
# **创建provider模块**

新建springcloud-provider-dept-8001模块

## **编辑pom.xml**

```
<?xml version="1.0" encoding="UTF-8"?>
<project xmlns="http://maven.apache.org/POM/4.0.0"
      xmlns:xsi="http://www.w3.org/2001/XMLSchema-instance"
      xsi:schemaLocation="http://maven.apache.org/POM/4.0.0 http://maven.apache.org/xsd
maven-4.0.0.xsd">
  <parent>
      <artifactId>springcloud</artifactId>
      <groupId>com.wlgzs</groupId>
      <version>1.0-SNAPSHOT</version>
   </parent>
   <modelVersion>4.0.0</modelVersion>
   <artifactId>springcolud-provider-dept-8001</artifactId>
   <dependencies>
      <dependency>
        <groupId>com.wlgzs</groupId>
        <artifactId>springcloud-api</artifactId>
        <version>1.0-SNAPSHOT</version>
      </dependency>
      <dependency>
        <groupId>junit</groupId>
        <artifactId>junit</artifactId>
      </dependency>
      <dependency>
        <groupId>mysql</groupId>
        <artifactId>mysql-connector-java</artifactId>
      </dependency>
     <dependency>
        <groupId>com.alibaba</groupId>
        <artifactId>druid</artifactId>
      </dependency>
      <dependency>
        <groupId>org.mybatis.spring.boot</groupId>
        <artifactId>mybatis-spring-boot-starter</artifactId>
      </dependency>
      <dependency>
```

```
 <groupId>ch.qos.logback</groupId>
        <artifactId>logback-core</artifactId>
     </dependency>
     <dependency>
        <groupId>org.springframework.boot</groupId>
        <artifactId>spring-boot-test</artifactId>
     </dependency>
     <dependency>
        <groupId>org.springframework.boot</groupId>
        <artifactId>spring-boot-starter-web</artifactId>
     </dependency>
     <dependency>
        <groupId>org.springframework.boot</groupId>
        <artifactId>spring-boot-devtools</artifactId>
        <scope>runtime</scope>
     </dependency>
   </dependencies>
</project>
```
#### **编辑 application.yml**

server: port: 8001 mybatis: type-aliases-package: com.wlgzs.springcloud.entity configuration: map-underscore-to-camel-case: true spring: application: name: springcloud-provider-dept datasource: type: com.alibaba.druid.pool.DruidDataSource driver-class-name: com.mysql.cj.jdbc.Driver url: jdbc:mysql://localhost:3306/db01?useUnicode=true&characterEncoding=utf-8&serverT mezone=UTC username: root password: root

#### **编写部门的dao接口**

package com.wlgzs.springcloud.dao;

import com.wlgzs.springcloud.entity.Dept; import org.apache.ibatis.annotations.Insert; import org.apache.ibatis.annotations.Mapper; import org.apache.ibatis.annotations.Select;

import java.util.List;

@Mapper public interface DeptDao {

```
 @Insert("insert into dept (dept_name,db_source)\n" +
      "values (#{deptName},DATABASE())")
 boolean addDept(Dept dept);
```

```
@Select("select * from dept where dept id = #{depth}")
 Dept queryById(int deptId);
```

```
 @Select("select * from dept")
 List<Dept> queryAll();
```
#### **创建Service服务层接口**

}

```
package com.wlgzs.springcloud.service;
import com.wlgzs.springcloud.entity.Dept;
import java.util.List;
public interface DeptService {
    boolean addDept(Dept dept);
    Dept queryById(int id);
    List<Dept> queryAll();
}
```
#### **ServiceImpl实现类**

```
package com.wlgzs.springcloud.service;
```

```
import com.wlgzs.springcloud.dao.DeptDao;
import com.wlgzs.springcloud.entity.Dept;
import org.springframework.beans.factory.annotation.Autowired;
import org.springframework.stereotype.Service;
```

```
import javax.annotation.Resource;
import java.util.List;
```

```
@Service
public class DeptServiceImpl implements DeptService{
   @Resource
  private DeptDao deptDao;
   public boolean addDept(Dept dept) {
```

```
 return deptDao.addDept(dept);
 }
```

```
 public Dept queryById(int id) {
```

```
 Dept dept=deptDao.queryById(id);
      return dept;
   }
   public List<Dept> queryAll() {
      List<Dept> depts=deptDao.queryAll();
      return depts;
   }
}
```
## **DeptController提供REST服务**

package com.wlgzs.springcloud.controller;

```
import com.wlgzs.springcloud.entity.Dept;
import com.wlgzs.springcloud.service.DeptService;
import org.springframework.beans.factory.annotation.Autowired;
import org.springframework.cloud.client.ServiceInstance;
import org.springframework.cloud.client.discovery.DiscoveryClient;
import org.springframework.web.bind.annotation.*;
```
import java.util.List;

```
@RestController
public class DeptController {
   @Autowired
   DeptService deptService;
   @PostMapping("/")
   public boolean addDept(@RequestBody Dept dept){
      return deptService.addDept(dept);
   }
   @GetMapping("/{id}")
   public Dept getDeptById(@PathVariable int id){
      return deptService.queryById(id);
   }
   @GetMapping("/")
   public List getAll(){
      return deptService.queryAll();
   }
}
```
#### **编写DeptProvider的主启动类**

package com.wlgzs.springcloud;

```
import org.springframework.boot.SpringApplication;
import org.springframework.boot.autoconfigure.SpringBootApplication;
import org.springframework.cloud.client.discovery.EnableDiscoveryClient;
```
import org.springframework.cloud.netflix.eureka.EnableEurekaClient;

```
@SpringBootApplication
public class DeptProvider_8001 {
   public static void main(String[] args) {
    SpringApplication.run(DeptProvider 8001.class,args);
   }
}
```
#### **启动测试**

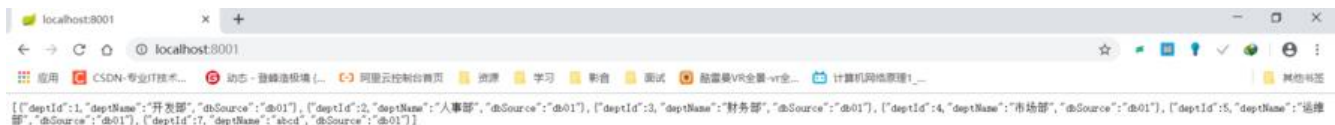

## **创建consumer模块**

新建springcloud-consumer-dept-80模块

#### **编辑pom.xml**

```
<?xml version="1.0" encoding="UTF-8"?>
<project xmlns="http://maven.apache.org/POM/4.0.0"
      xmlns:xsi="http://www.w3.org/2001/XMLSchema-instance"
      xsi:schemaLocation="http://maven.apache.org/POM/4.0.0 http://maven.apache.org/xsd
maven-4.0.0.xsd">
  <parent>
     <artifactId>springcloud</artifactId>
     <groupId>com.wlgzs</groupId>
     <version>1.0-SNAPSHOT</version>
   </parent>
   <modelVersion>4.0.0</modelVersion>
   <artifactId>springcloud-consumer-dept-80</artifactId>
   <dependencies>
     <dependency>
        <groupId>com.wlgzs</groupId>
        <artifactId>springcloud-api</artifactId>
        <version>1.0-SNAPSHOT</version>
     </dependency>
     <dependency>
        <groupId>org.springframework.boot</groupId>
        <artifactId>spring-boot-starter-web</artifactId>
     </dependency>
     <dependency>
        <groupId>org.springframework.boot</groupId>
        <artifactId>spring-boot-devtools</artifactId>
     </dependency> 
   </dependencies>
</project>
```
#### **application.yml 配置文件**

server: port: 80

}

## **新建一个ConfifigBean包注入 RestTemplate**

```
package com.wlgzs.springcloud.config;
```

```
import org.springframework.context.annotation.Bean;
import org.springframework.context.annotation.Configuration;
import org.springframework.web.client.RestTemplate;
```

```
@Configuration
public class ConfigBean {
```

```
 @Bean
 public RestTemplate getRestTemplate(){
   return new RestTemplate();
 }
```
#### **创建Controller包,编写DeptConsumerController类**

package com.wlgzs.springcloud.controller;

```
import com.wlgzs.springcloud.entity.Dept;
import org.springframework.beans.factory.annotation.Autowired;
import org.springframework.stereotype.Controller;
import org.springframework.web.bind.annotation.*;
import org.springframework.web.client.RestTemplate;
```

```
import java.util.List;
```

```
/**
 * @author wlgzs-sjl
 * @date 2020/11/21 22:17
 */
@RestController
public class DeptConsumerController {
  //理解:消费者,不应该有service层 
  // 使用RestTemplate访问restful接口非常的简单粗暴且无脑 
 // (url, requestMap, ResponseBean.class) 这三个参数分别代表
 // REST请求地址, 请求参数, Http响应转换 被 转换成的对象类型
```

```
 @Autowired
 private RestTemplate restTemplate;
```

```
 private static final String REST_URL_PREFIX = "http://localhost:8001";
```

```
 @GetMapping("/{id}")
```

```
 public Dept get(@PathVariable("id") int id){
  return restTemplate.getForObject(REST_URL_PREFIX+"/"+id,Dept.class);
 }
 @GetMapping("/")
 public List getAll(){
   return restTemplate.getForObject(REST_URL_PREFIX,List.class);
 }
 @PostMapping("/")
 public boolean add(Dept dept){
  return restTemplate.postForObject(REST_URL_PREFIX,dept,Boolean.class);
 }
```
#### **了解RestTemplate**

  RestTemplate提供了多种便捷访问远程Http服务的方法, 是一种简单便捷 访问restful服务模板类,是Spring提供的用于访问Rest服务的客户端模板工具集

  使用RestTemplate访问restful接口非常的简单粗暴且无脑(url, requsetM p, ResponseBean.class) 这三个参数分别代表REST请求地址, 请求参数, Http响应转换 被 转换 的对象类型。

#### **主启动类**

}

package com.wlgzs.springcloud;

```
import org.springframework.boot.SpringApplication;
import org.springframework.boot.autoconfigure.SpringBootApplication;
```

```
@SpringBootApplication
```

```
public class DeptConsumer_80 {
   public static void main(String[] args) {
     SpringApplication.run(DeptConsumer 80.class,args);
   }
}
```
**参考B站教程狂神说Javahttps://www.bilibili.com/video/BV1jJ411S7xr**